- radio button 1
- radio button 2
	- radio button 3

Thick green border surrounds page.

## [https://www.qbilt.org](https://www.qbilt.org/)

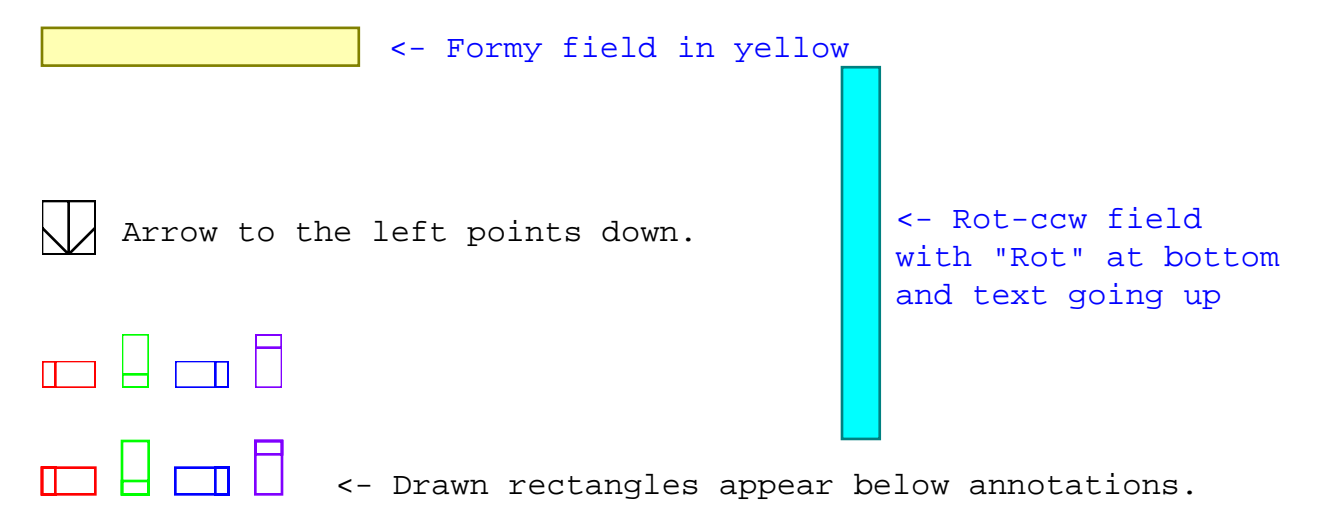

- radio button 1
- radio button 2
	- radio button 3

Thick green border surrounds page.

## [https://www.qbilt.org](https://www.qbilt.org/)

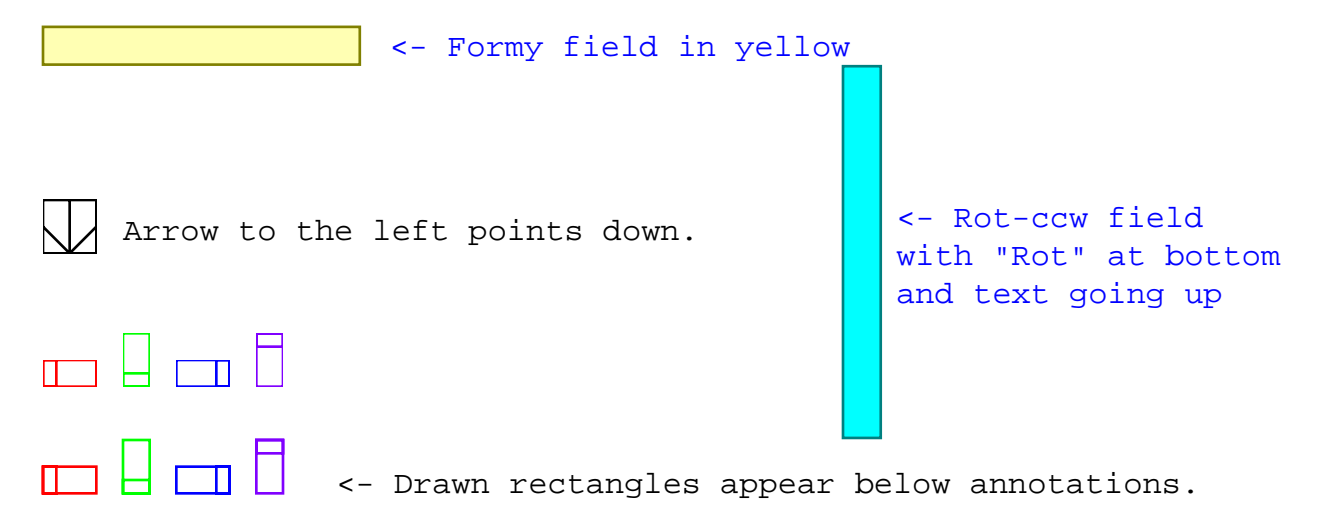